## **Galéria kereső "nem" működik!**

Ez a tipp hasznos bárkinek, aki nem tud megtalálni szinte semmit sem a galériában, mert bármit keres, kidobja, hogy nincs az, amit keres!

 $\overrightarrow{1}$   $\overrightarrow{1}$  $ims$   $\mathcal{F}$ ans  $\circ$  $\bigodot$ 局  $\mathbb{R}^n$ Ŵ

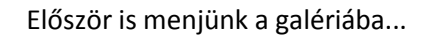

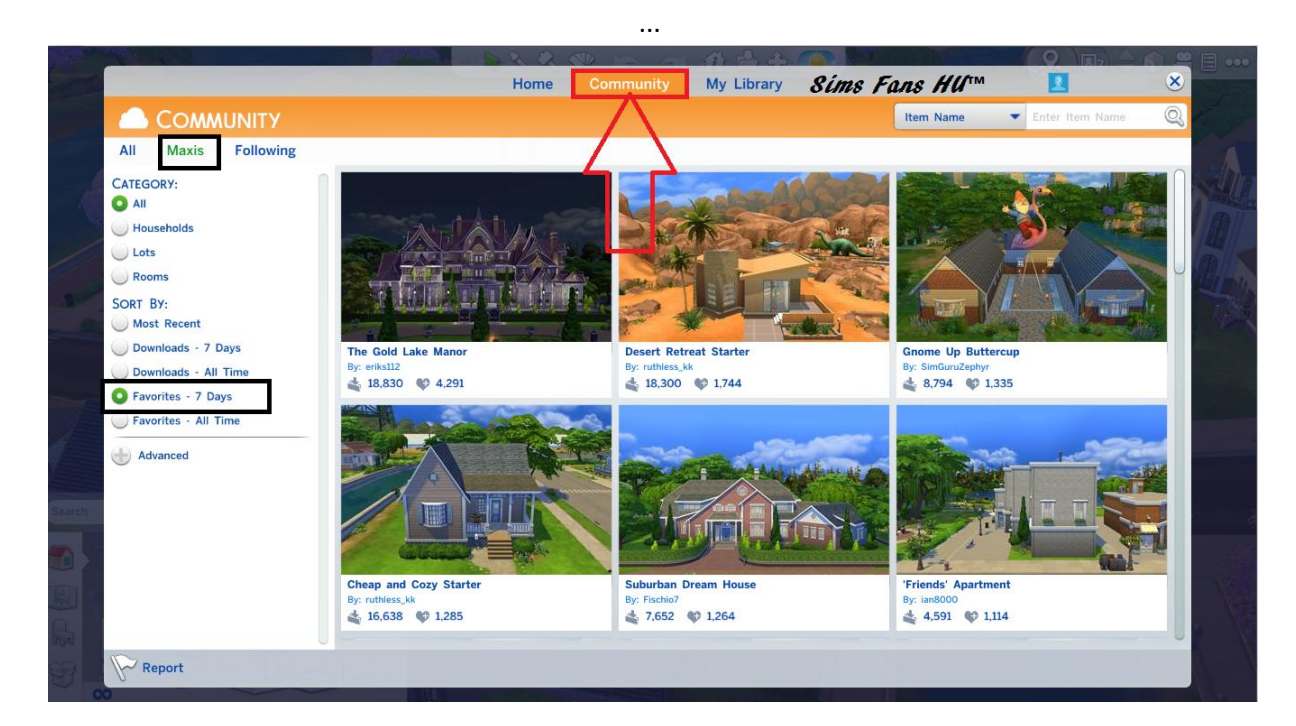

Pirossal van jelölve az, hogy hova menj!

A feketékre vegyél 1 pillantást!! – ugye, már érted?? :D

A Maxis úgy tervezte, hogy alapértelmezettként a saját munkáit mutogatja és ahhoz, hogy másokét láthasd, így kell kinézni a galériádnak....

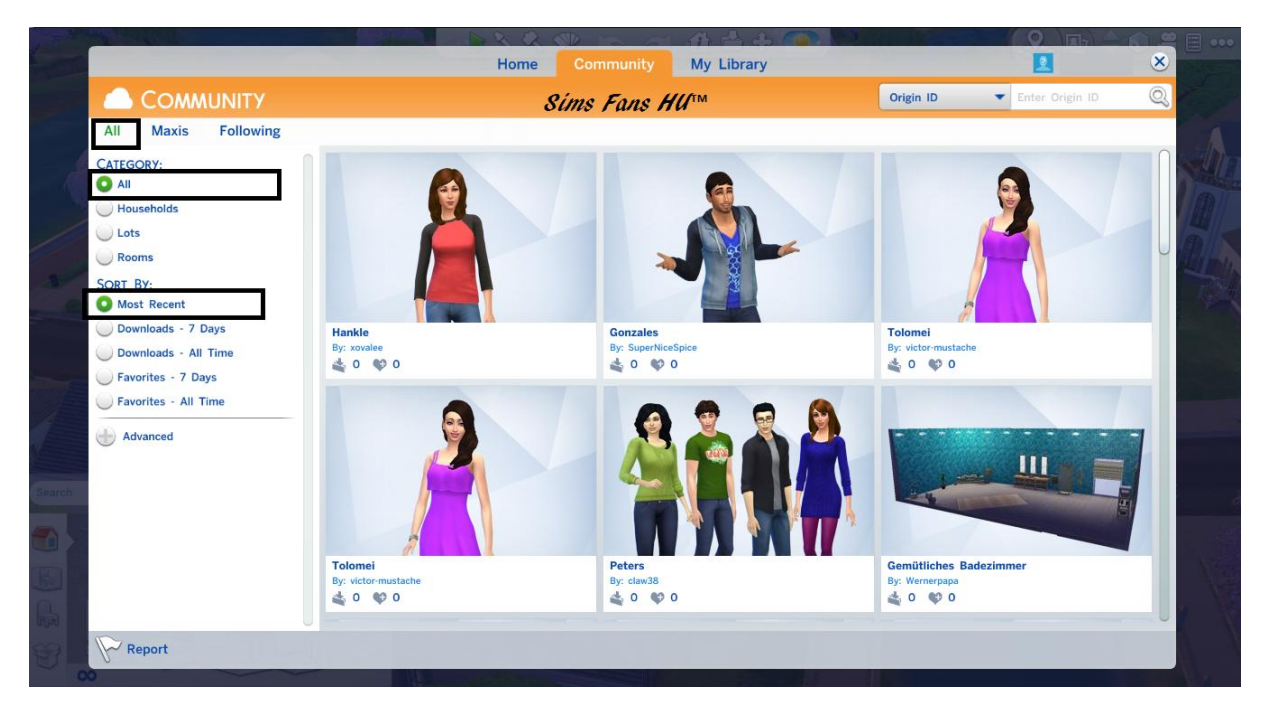

Mostmár rendesen megy, a kereső is, normálisabb így!

## ~Kérdés~

Miért ment a CAS-ben rendesen, itt meg nem??

Mert a demóban alapértelmezettként az összes munka volt beállítva, most nem így lett :/

Ezt meg kell imsételni minden 1-es galériába való lépéskor!!

FanGuru Feri

**Sims Fans HU™**